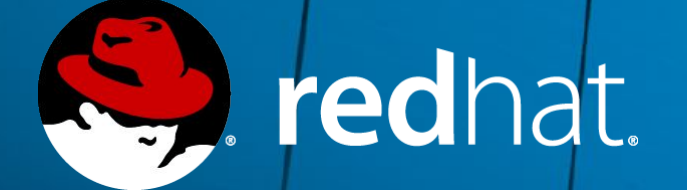

### OVS-DPDK for NFV: go live feedback!

 $\mathbf{v}$   $\mathbf{v}$ 

Franck Baudin, Principal Product Manager - OpenStack NFV Anita Tragler, Product Manager - Networking/NFV Platform

November, 2017 - OVS Conference

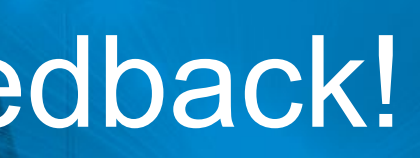

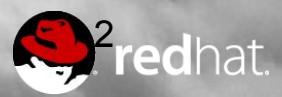

**OVS-DPDK typical NFV deployment**

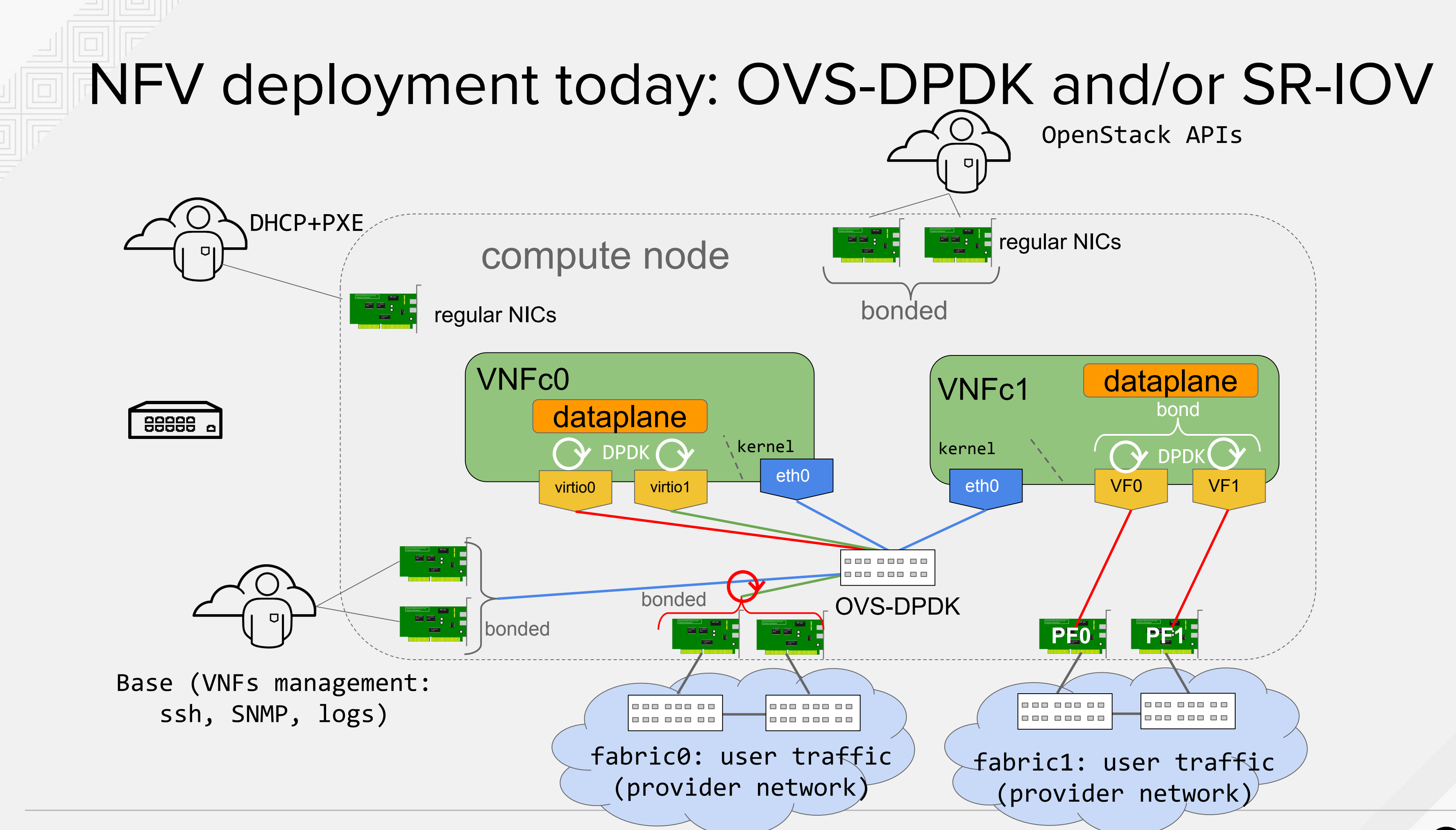

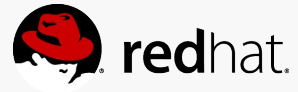

## Today's subscriber traffic pattern: PVP\*

### compute node

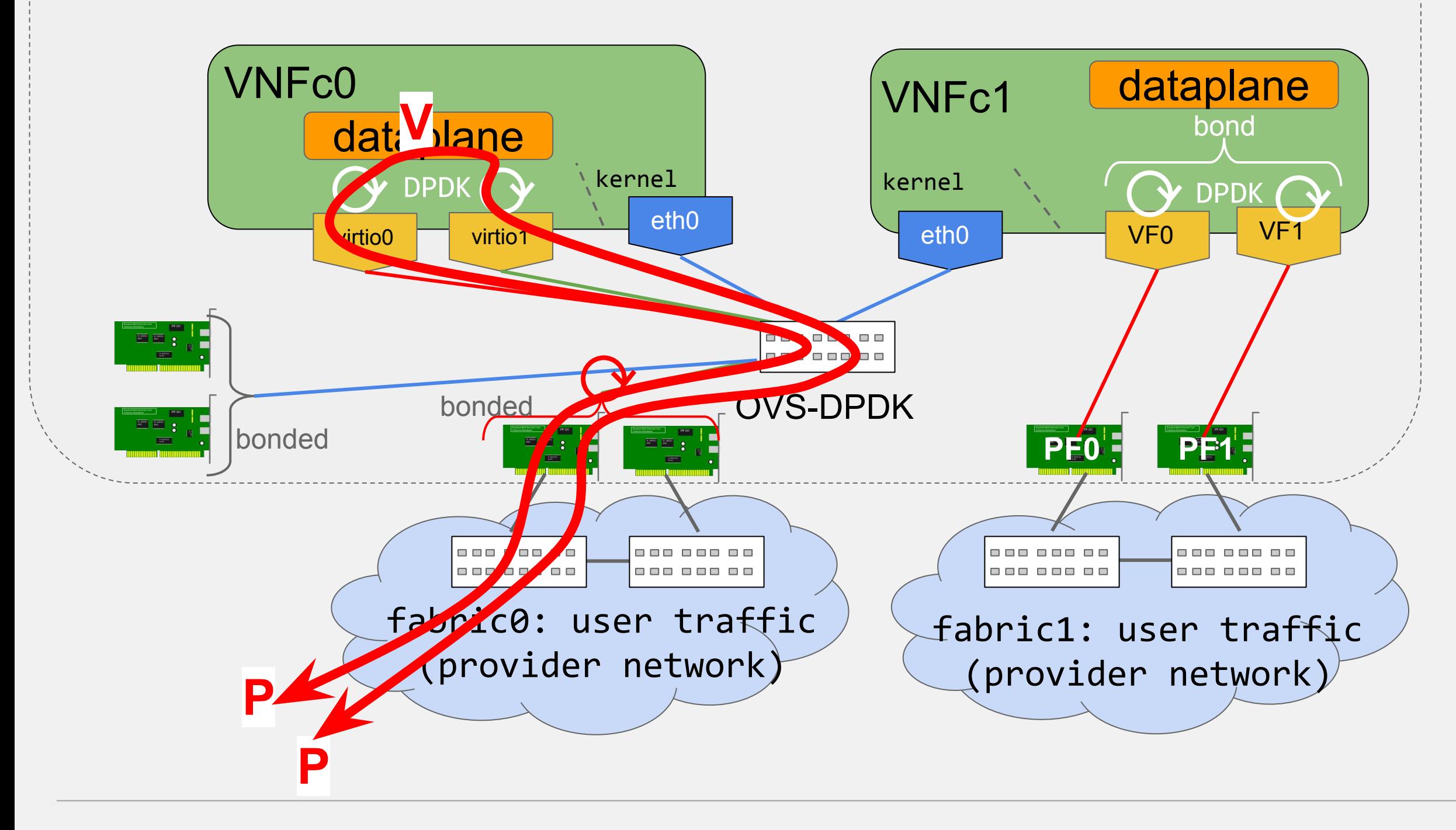

\* Physical - Virtual - Physical \*\*Numbers for a 10 Gbps chunk: multiply the numbers by 2.5 for 25 Gbps divide by 10 for 1Gbps \*\*\* ~contrack, bi-directional 5-tuples

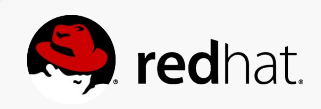

### **10 Gbps chunk of "real Mobile traffic"\*\***

Average frame size: 600 Bytes Throughput : 4 Mpps 1 M of established flows\*\*\* 200 k/s new flows 200 k/s destroyed flows

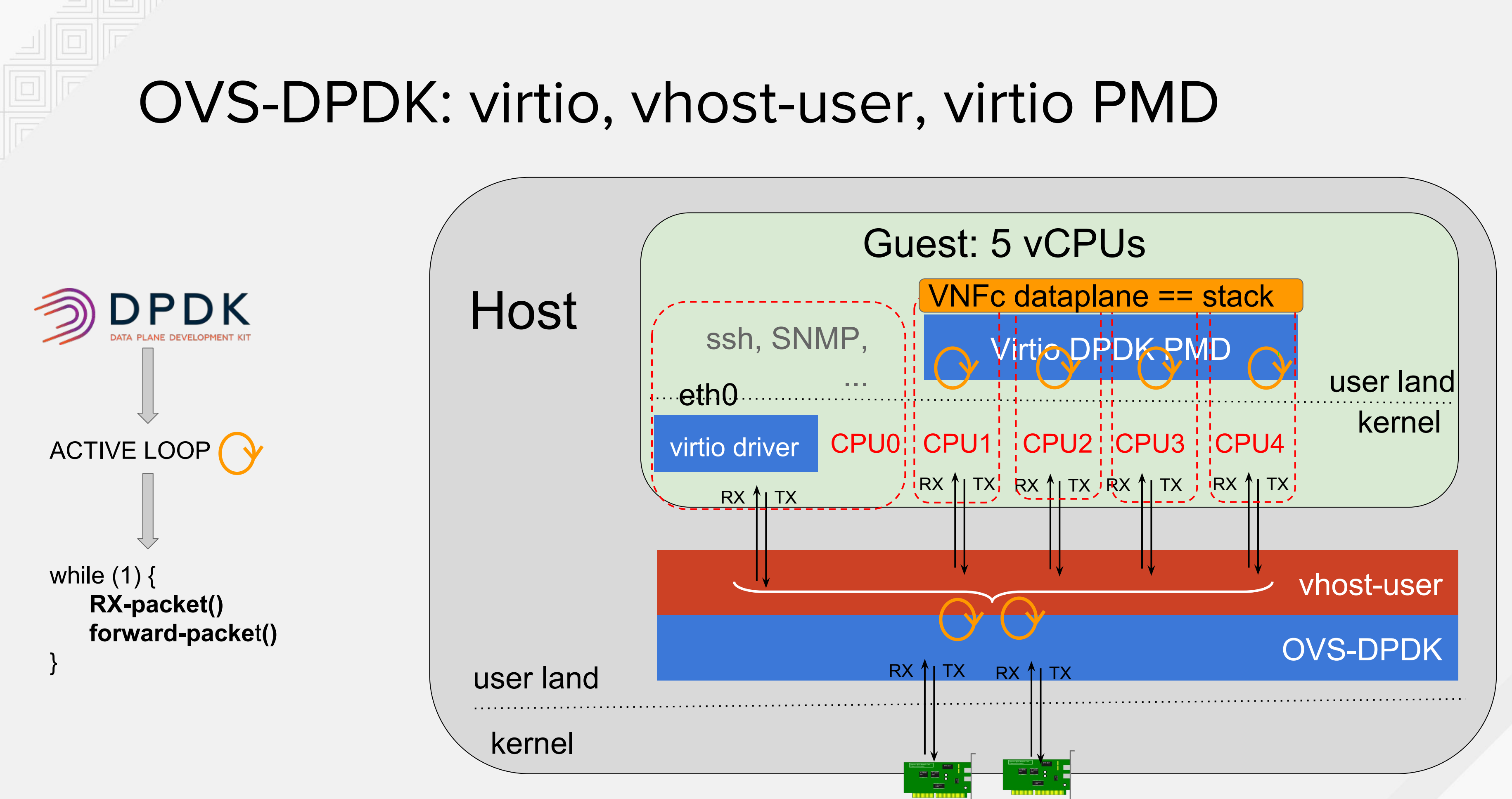

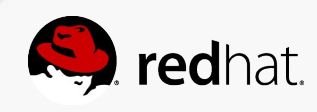

## OVS-DPDK: VM management interface

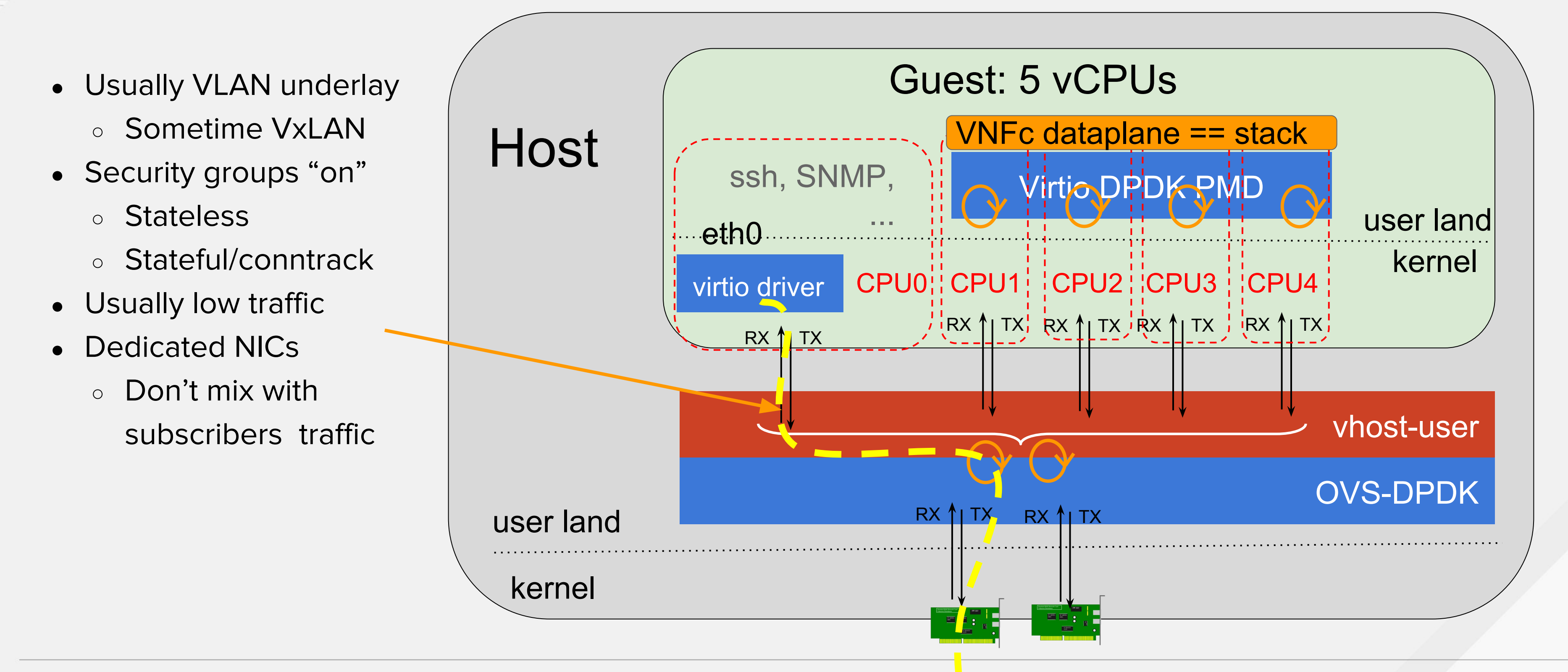

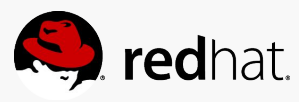

## OVS-DPDK: dataplane interfaces

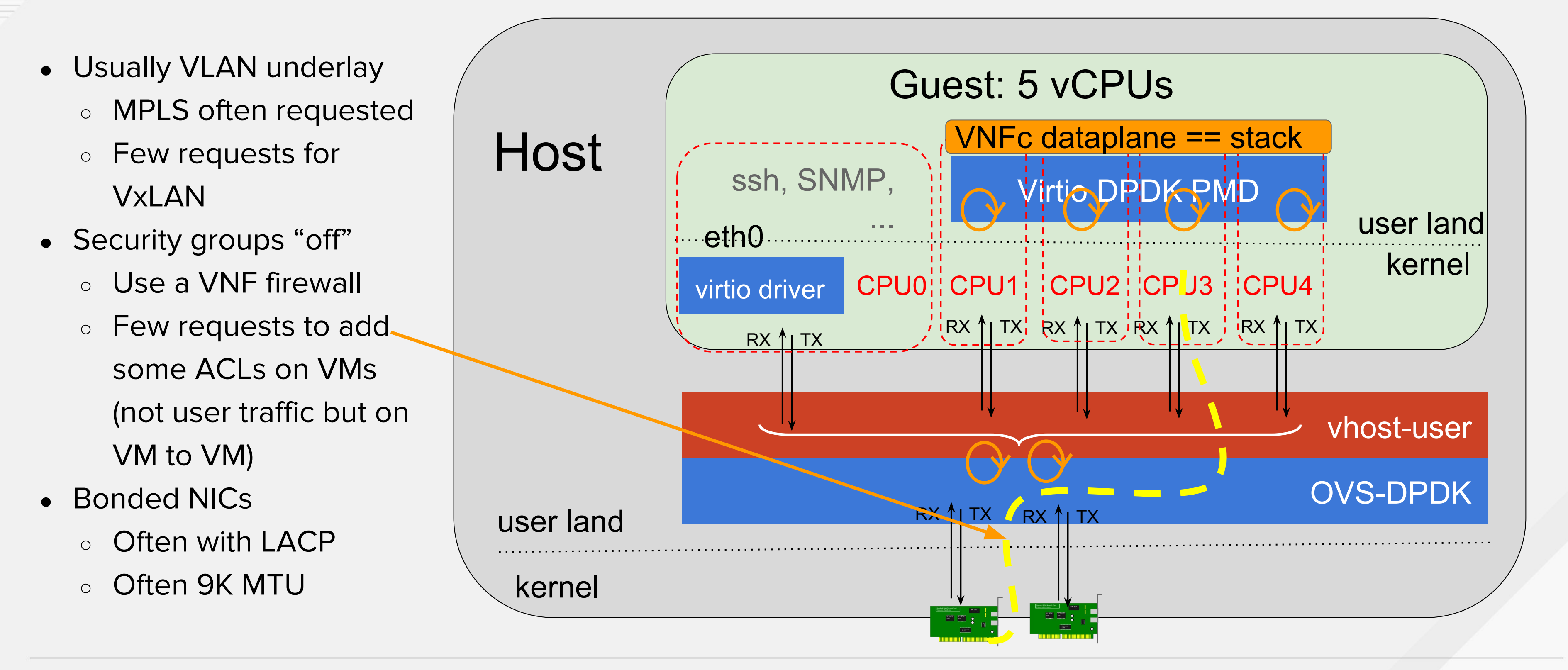

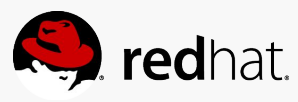

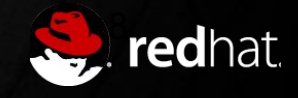

## **Per feature and per flow number performances**

All tests developed within OPNFV VSperf project

- OVS-DPDK OVS 2.7 (DPDK 16.11)
- IPv4 traffic
- Same NUMA (VM, DPDK PMDs and NIC)
- RFC2544, 0% acceptable loss rate, 2 mins iterations
- UDP flows, 5 Tuple match, referred as "flows" in the next slides
- DPDK testpmd in the VM, so the VM is never the bottleneck (verified)

All tests (next slides) done with:

## Measurement methodology overview

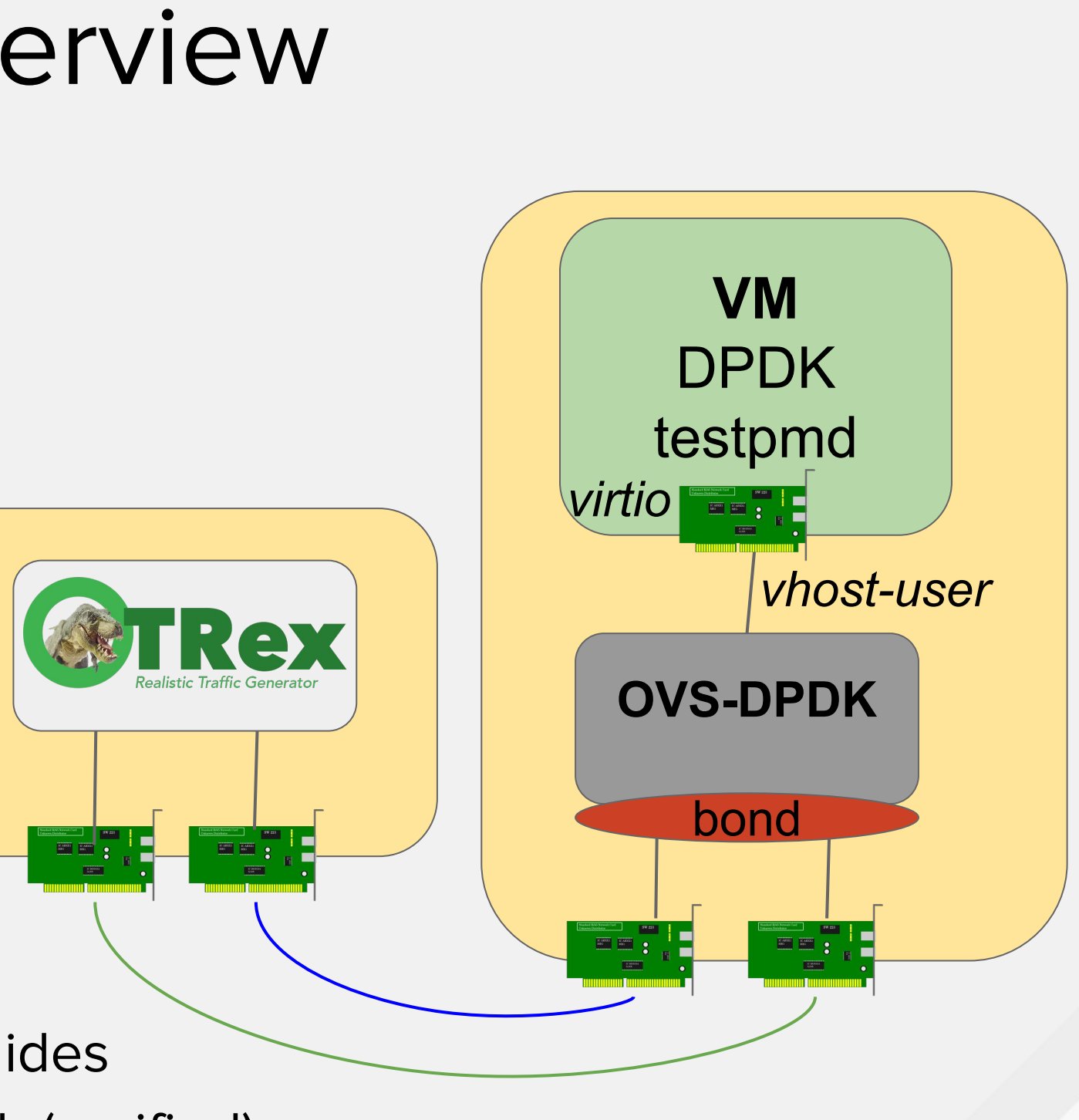

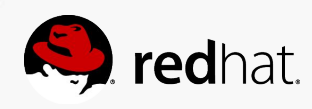

Tests matrix

- EMC enabled default value (=100) and disabled
- For 1k, 10k, 100k flows
- OpenFlow pipeline
	- Baseline port cross-connection (no CT)
	- Conntrack w/ various matches (up to 5 tuple)

### **OVS-DPDK sees no significant difference in performance with or without EMC**

1M flows to be tested soon...

## EMC (Exact Match Cache) performances impact?

Exact Match Cache

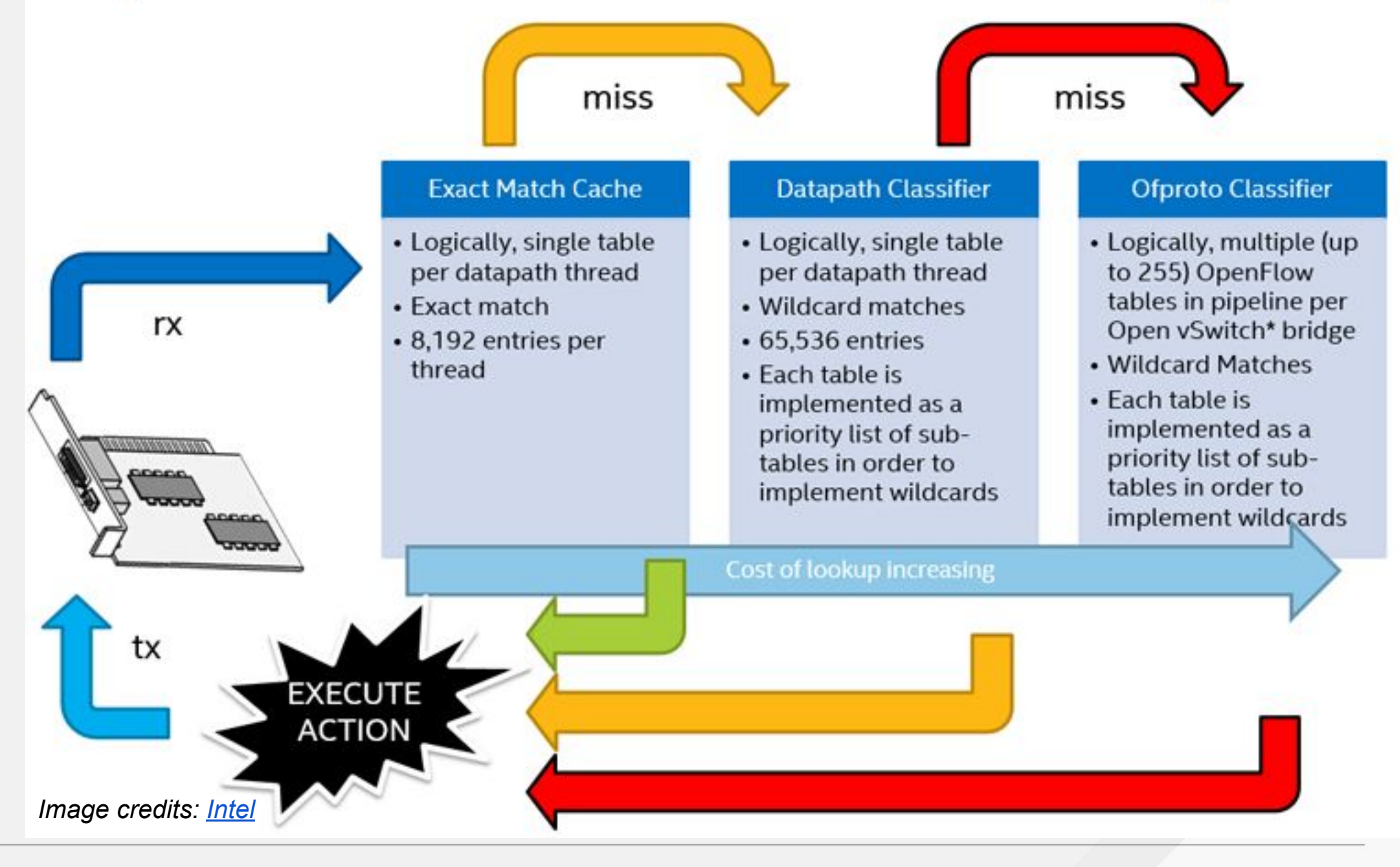

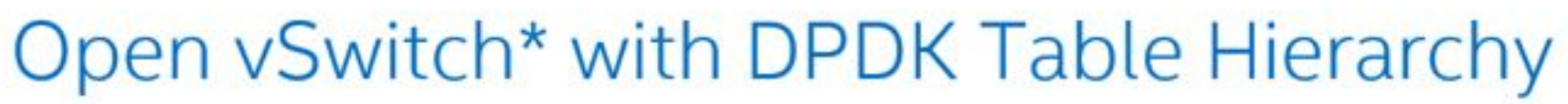

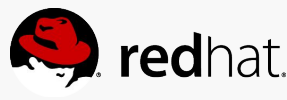

1k and 10k flows: baseline performances are the same 100k flows: 50% degradation in baseline

1M flows measurements to come

LLC/cache consumption by OVS-DPDK PMD increases with flow count

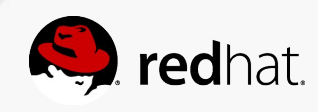

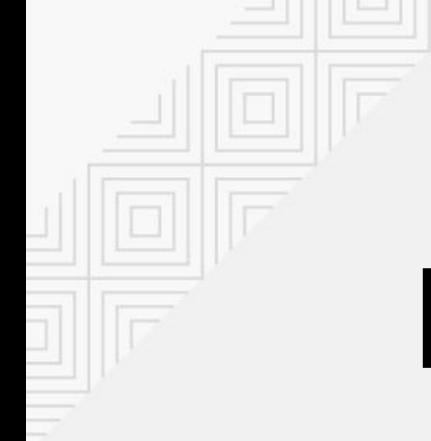

## Flow (subscriber traffic) count impact

With and without **stateless** firewall

From Baseline 7 Mpps without firewall (conntrack) and 1k flows.. This is with same NUMA for VNF, PMD threads and DPDK NIC Cross-numa shows ~50% performance reduction This is without tunneling, no VxLAN VXLAN encapsulation adds 30% performance hit This is without conntrack This is without QoS This is without LACP bonding This is with a friendly VM, not competing for LLC/RAM

Performance Drops to 1.6 Mpps (80% drop) with firewall (CT) and 100k flows.

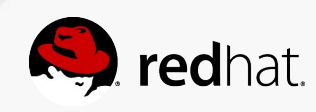

## Individual features impact

For reference, absolute numbers measured with 4-PMDs/4-Hyperthreads/2Cores/1-NUMA-node

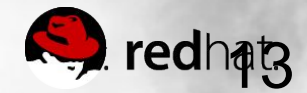

# **Other performances aspect**

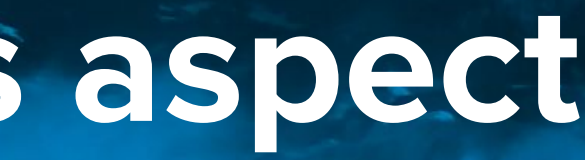

Failover time measurement at various pps, 1k flows

1000 pps: 312ms (312 packets dropped)

100 kpps: 376ms (37595 packets dropped)

1 Mpps: 449ms (448642 packets dropped)

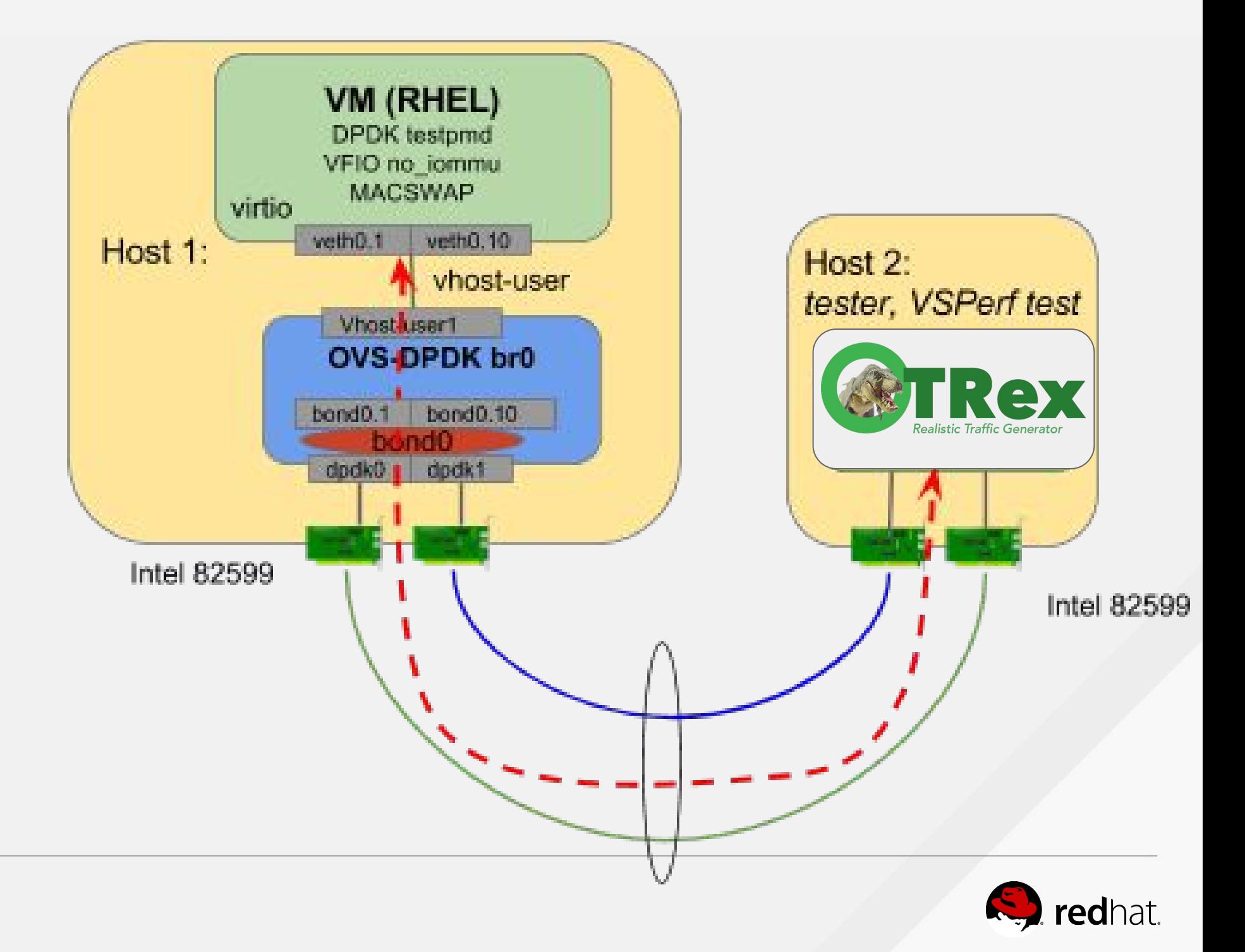

### Also part of OPNFV VSPerf suite

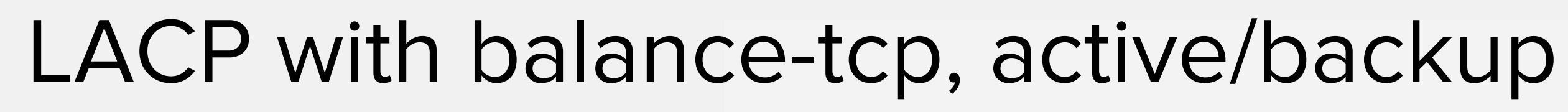

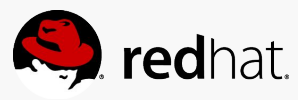

## OVS-DPDK Live Migration 1/2

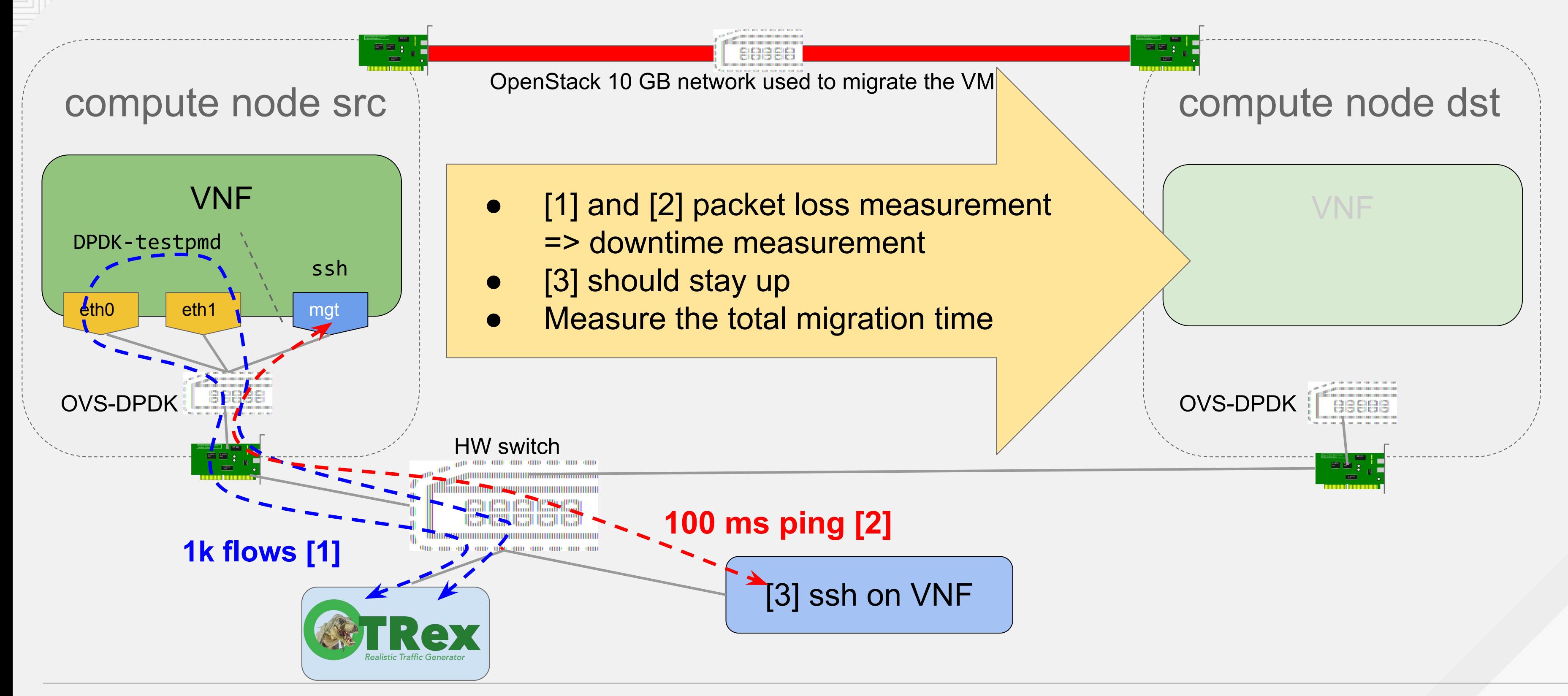

Test parameters

- 1 to 5 Mpps subscriber traffic [1]
- OpenFlow pipeline based on NORMAL
	- MAC learning
	- Gratuitous ARP
- 8 GB guest, 2M and 1G huge pages
- Friendly/optimistic parameters
	- testpmd use a single 1GB and few 2M huge pages: a realistic VNF would trash/use way more. Proposal to add such behavior to testpmd posted on DPDK mailing list.
	- No security groups (conntrack needs to migrate as well?), no QoS, no VxLAN, ...
	- 1k flows

### **Migration time: between 12s and 17s**

**Service downtime (dropped subscriber traffic): between 100ms and 150ms**

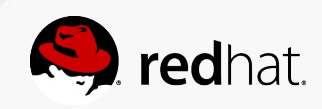

## OVS-DPDK Live Migration 2/2

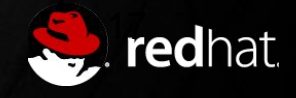

## **Other dimensioning parameters**

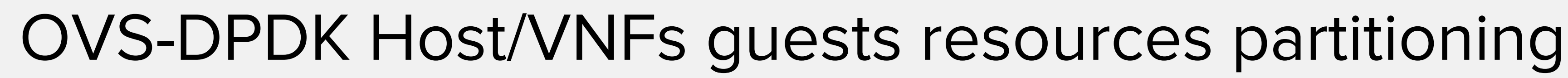

Typical 18 cores per node dual socket compute node [\(E5-2599 v3\)](http://ark.intel.com/products/81061/Intel-Xeon-Processor-E5-2699-v3-45M-Cache-2_30-GHz)

All host IRQs routed on host cores; the first core of each NUMA node will receive IRQs, per HW design

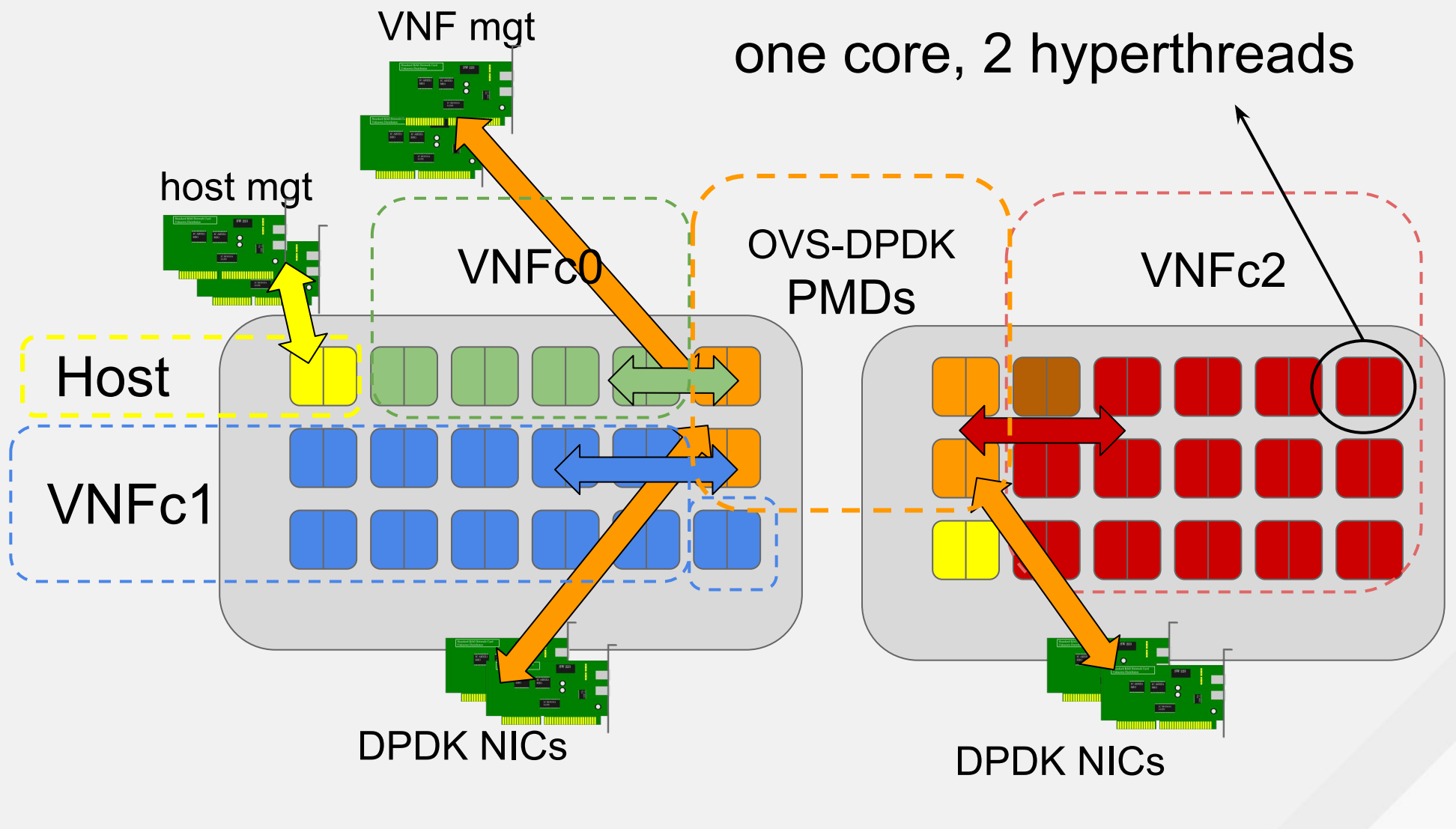

NUMA node0 NUMA node1

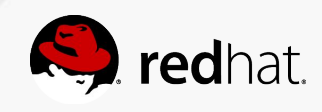

- PMDs threads: per user configuration
- dispatcher/revalidator: as many as host CPUs
- Hugepages number: depends on MTUs, NICs numbers, queues number … formula under documentation... start with 4GB per NUMA, look at ovs-vswitch logs, and don't hesitate to double!

All VNFx cores dedicated to VNFx

- Isolation from others VNFs
- Isolation from the host

ovs-vswitchd parameters

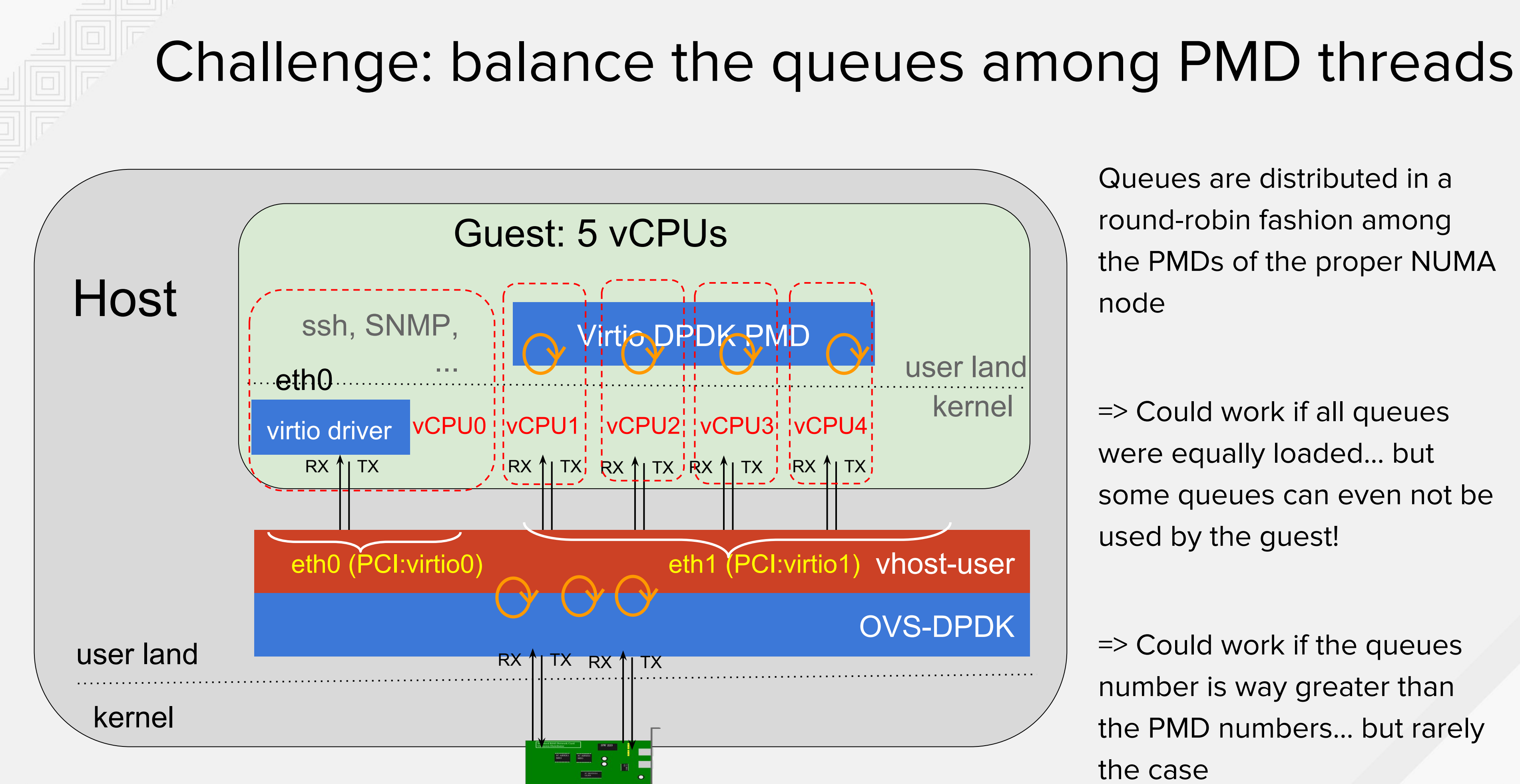

Queues are distributed in a round-robin fashion among the PMDs of the proper NUMA node

=> Could work if all queues were equally loaded… but some queues can even not be used by the guest!

=> Could work if the queues number is way greater than the PMD numbers… but rarely the case

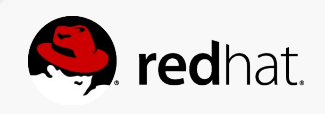

### Future: auto-rebalancing

First version landed, testing/experimentation starting!

If pmd-rxq-affinity is not set for rxqs, they will be assigned to pmds (cores) automatically. The processing cycles that have been stored for each rxq will be used where known to assign rxqs to pmd based on a round robin of the sorted rxqs.

The rxqs will be assigned to cores 3,7,8 in the following order:

For example, in the case where here there are 5 rxqs and 3 cores (e.g. 3,7,8) available, and the measured usage of core cycles per rxq over the last interval is seen to be:

- Queue #0: 30%
- Queue #1: 80%
- Queue #3: 60%
- Queue #4: 70%
- Queue #5: 10%

Core 3: Q1 (80%) | Core 7: Q4 (70%) | Q5 (10%) core 8: Q3 (60%) | Q0 (30%)

Rxq to pmds assignment takes place whenever there are configuration changes or can be triggered by using::

 \$ ovs-appctl dpif-netdev/pmd-rxq-rebalance

commit cd995c739a330dbcaee6433c08ecaad62791a56b Author: Kevin Traynor [<ktraynor@redhat.com](mailto:ktraynor@redhat.com)> Date: Fri Aug 25 00:54:26 2017 -0700

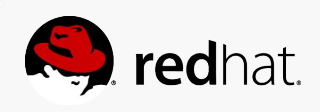

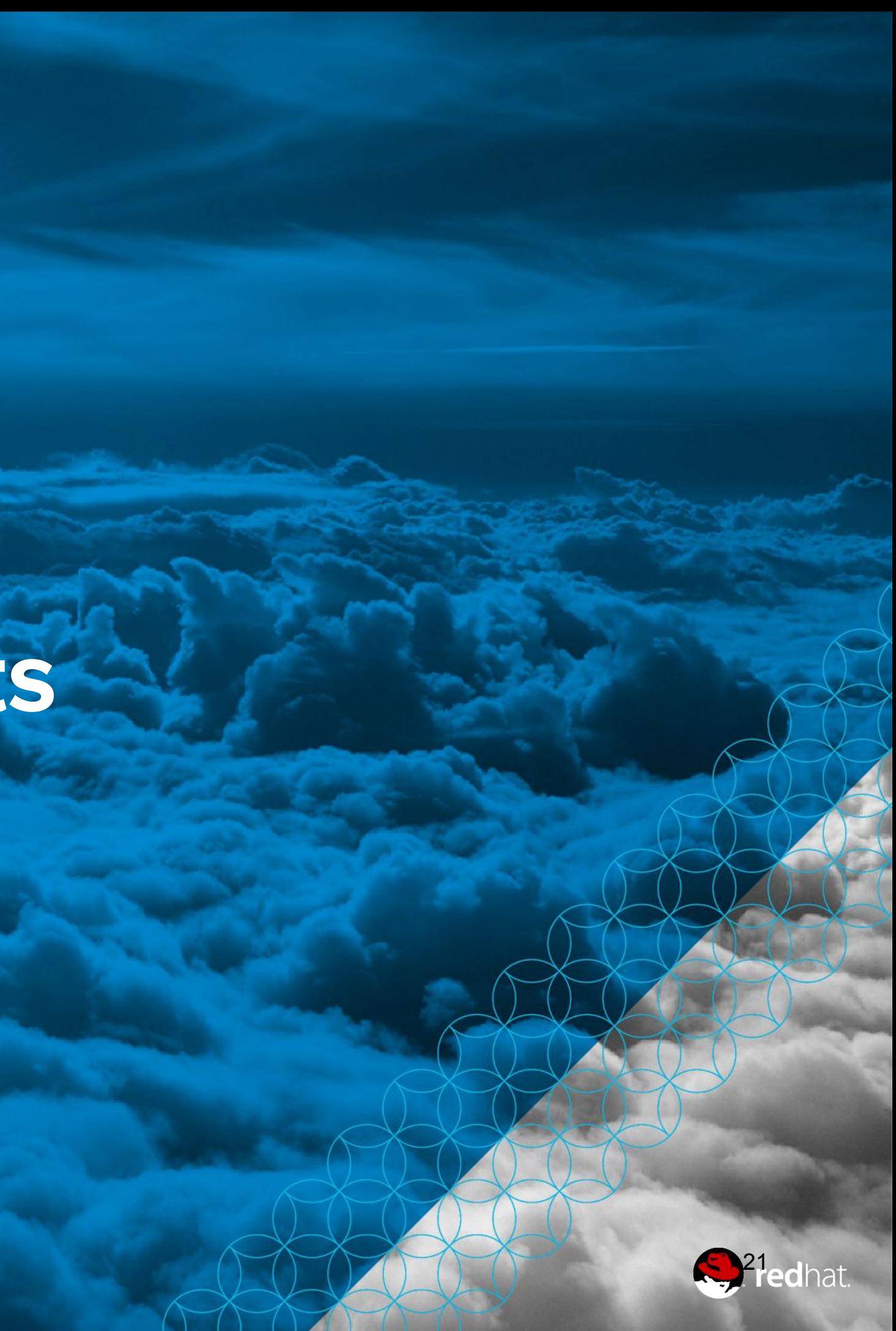

## **Final thoughts**

Out of the box: 2Mpps/ NUMA socket

• 1 core (2HT) per NUMA socket

• 1 core (2HT) per NUMA socket, NUMA awareness workaround (not supported by OpenStack yet)

VM NUMA aware tuning: 4Mpps/ NUMA socket

Very advanced tuning: 4Mpps/core scaling with the number of cores

• Requires to properly balance the queues manually, until automated queues rebalancing

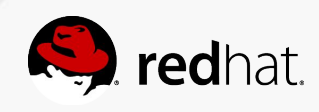

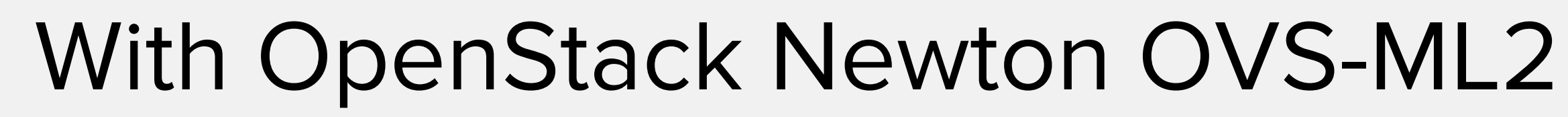

Without any feature like Security Groups or QoS, with 1k flows

NFV go-live with OVS-DPDK are taking-off, but they require OVS-DPDK experts support

- More experts needed!!
- Simplification/usability improvement in progress

Per feature performance impact has to be known

• OPNFV VSPerf welcome help!!

• OPNFV VSPerf welcome any vSwitch/vRouter with or without HW offload Some cool features still need to be coded, for instance: dynamic and automatic queues-rebalancing without any packet drop (but we can start by measuring the drops...)

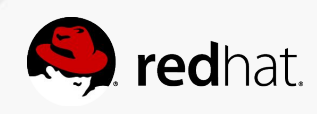

All test cases, CI, can be reused as-is for any vSwitch/vRouter, including OVS HW offload

## OVS-DPDK go live challenges

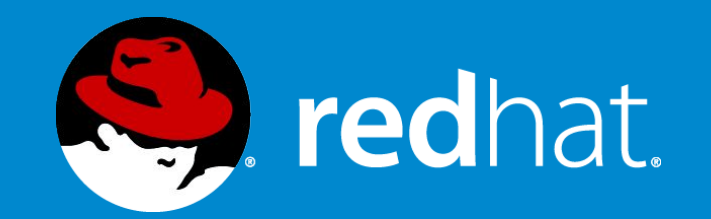

### **Thank you!** *fbaudin@redhat.com atragler@redhat.com*

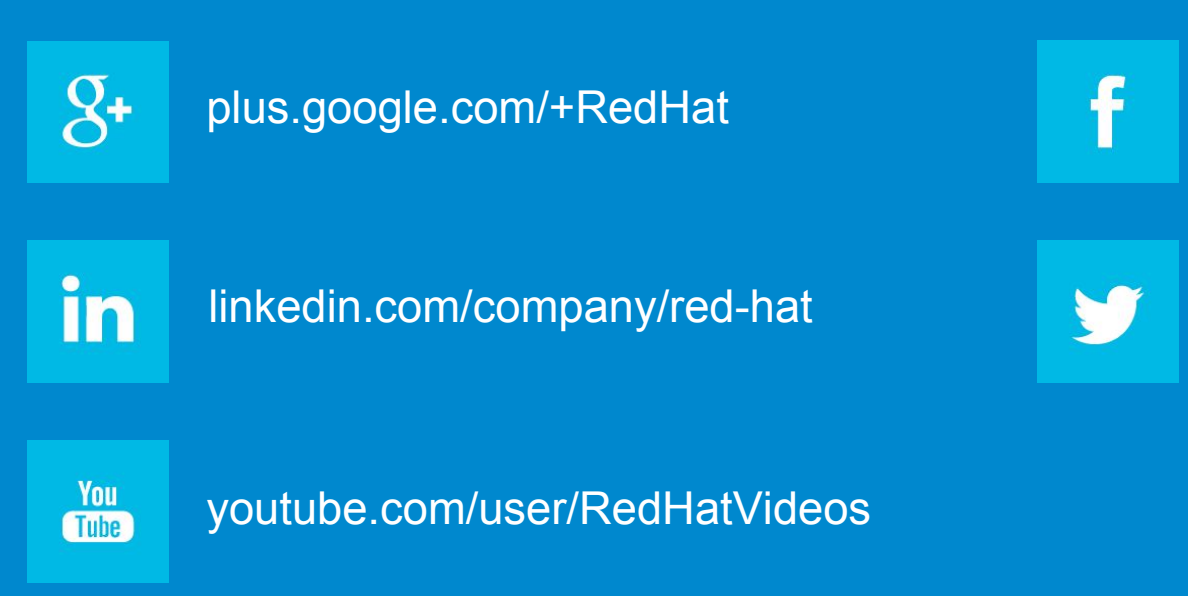

facebook.com/redhatinc

twitter.com/RedHatNews